### **GESTION**

# **SUJET**

#### *Le sujet comporte 7 pages dont 3 pages d'annexes (les pages 5 et 6 sont à rendre avec la copie) et se compose de 3 parties pouvant être traitées indépendamment.*

Vous travaillez dans la société BUSAIR qui fabrique de la visserie et des profilés aluminium pour l'industrie aéronautique et automobile.

Afin de satisfaire un de ses gros clients, elle peut être amenée à sous-traiter des profilés en PVC.

### **Dossier n°1 : les coûts complets**

L'étude porte sur la fabrication de vis (réf. : 418 324) dans l'atelier 1 et d'écrous shurlok (réf. : 292 395) dans l'atelier 2. L'entreprise utilise une matière première unique : l'inox.

Les données relatives au mois de septembre 2000 sont les suivantes :

- $\bullet$  Main d' œuvre directe (M.O.D.) :
	- Atelier 1 : 295 heures à 60 F l'heure.
	- Atelier 2 : 77,5 heures à 60 F l'heure.

**2** Matière : Inox

- Stock début septembre : 4 000 kg valant au total 7 059 F.
- Achat du mois : 13 000 kg pour 19 531 F.
- Consommations : 11 800 kg pour l'atelier 1 et 2 500 kg pour l'atelier 2.
- Fin septembre, le stock réel est de 2 500 kg.
- Les sorties de stock sont valorisées selon la méthode du coût moyen pondéré avec cumul du stock initial (C.U.M.P.).

**e** Ventes :

• 100 000 F hors taxes (dont 60 000 F pour les écrous)

**O** Charges indirectes :

Six centres d'analyse ont été définis :

- Deux centres auxiliaires (énergie et entretien).
- Quatre centres principaux :
	- Approvisionnement : l'unité d' œuvre (U.O) : le kg de matière achetée.
		- Atelier 1 : U.O : l'heure de M.O.D.
		- Atelier 2 : U.O : l'heure de M.O.D.
	- Distribution : U.O. : 100 F de ventes H.T.

 $\Theta$  Production : (quantités)

- Vis : 10 000
- Ecrous Shurlok : 4 000

Le total de la répartition primaire se présente ainsi :

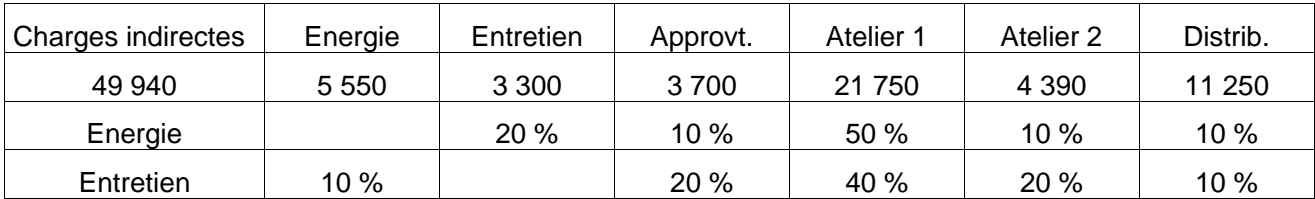

### **Travail à faire :**

å Établir le tableau de répartition des charges indirectes (Annexe 1) (Détailler les calculs sur votre copie).

**O** Calculer le coût d'achat de la matière (Annexe 1).

- é Présenter le compte de stock pour la matière (Annexe 2).
- è Calculer le coût de production global et le coût de production unitaire (5 décimales) des vis et des écrous Shurlok (Annexe 2).

ê L'entreprise voudrait augmenter sa productivité. Elle estime pouvoir diminuer le temps passé dans l'atelier 1. Quelles sont les incidences sur les coûts de l'entreprise et sur son résultat ?

### **Dossier n°2 :**

L'étude porte sur la fabrication des profilés aluminium.

L'entreprise BUSAIR travaille sur commande en suivant le cahier des charges imposé par le donneur d'ordre.

Pour cette entreprise, la maîtrise des délais de réalisation des pièces est un élément fondamental de sa compétitivité. Elle utilise à cette fin le réseau PERT comme outil d'aide à la décision.

Vous disposez des données relatives à la commande du 11 septembre 2000 (Annexe 3).

#### **Travail à faire :**

å Construire le réseau PERT.

**2** Déterminer le chemin critique (en évaluer la durée).

é Citer les opérations dont la durée peut être prolongée sans modifier la durée totale, et préciser, par opération, le laps de temps dont on pourrait profiter, sans remettre en cause la durée totale.

### **Dossier n°3 : gestion des approvisionnements**

Vous êtes chargé de la gestion des approvisionnements concernant les profilés en PVC.

La consommation est régulière tout au long de l'année. Vous disposez des renseignements suivants sur les 2 catégories de profilés en PVC :

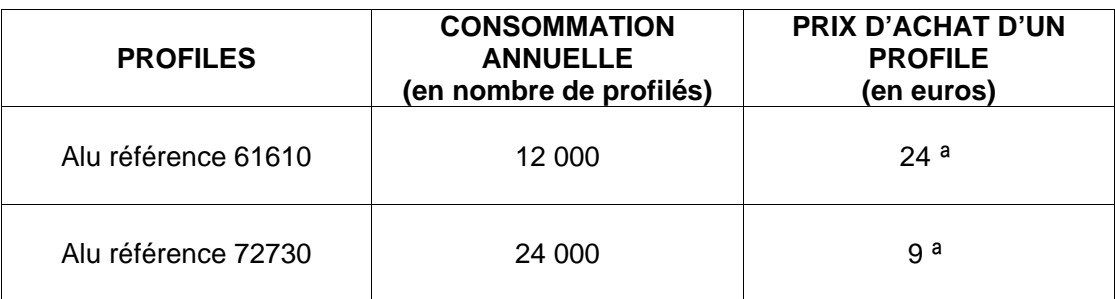

Le coût de passation d'une commande de profilés est de 50<sup>a</sup>. Le taux de possession du stock de profilés en valeur absolue est 0,1.

L'entreprise utilise le modèle de WILSON pour optimiser la gestion de ses approvisionnements.

### **Travail à faire :**

å Calculer la quantité optimale à commander pour chaque catégorie de profilés.

<sup>2</sup> Calculer le nombre optimal de commandes pour la période et pour chaque catégorie de profilés.

é Calculer le coût global de stockage annuel du profilé réf. 61 610, pour une cadence d'approvisionnement de 17 commandes.

**Repère : Session 2001 Durée : 2 H**

#### **Page : 5/7 Coefficient : 2**

# **ANNEXE 1 : (à rendre avec la copie)**

## **1) Tableau de répartition des charges indirectes**

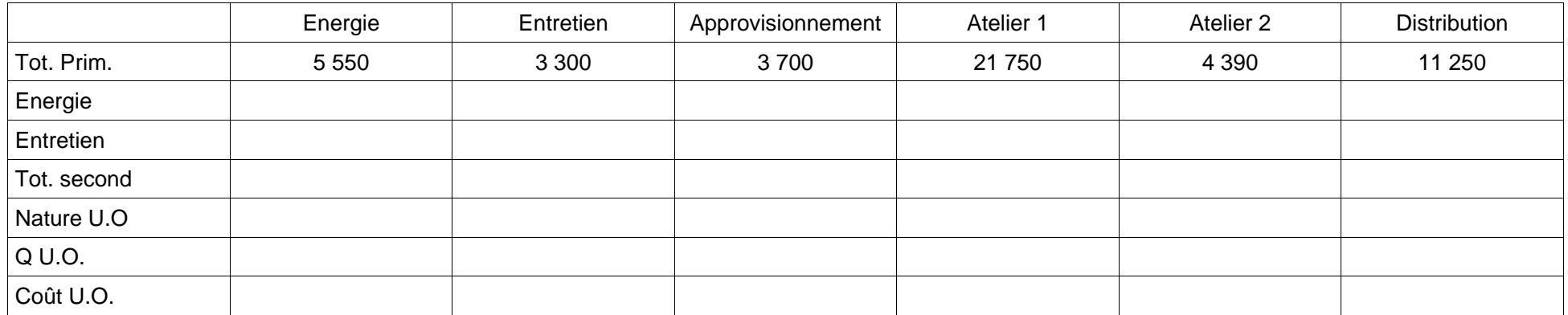

## **2) Calcul du coût d'achat**

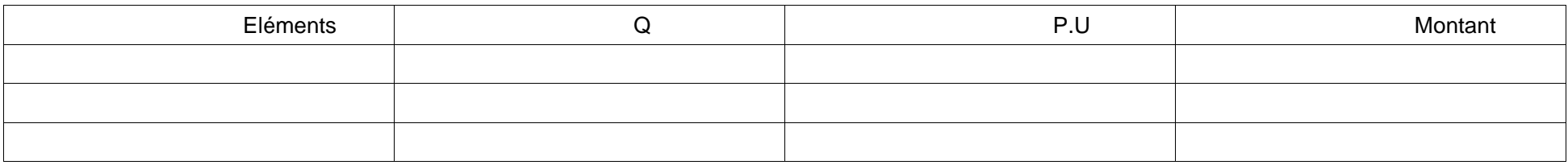

**Repère : Session 2001 Durée : 2 H**

### **Page : 6/7 Coefficient : 2 ANNEXE 2 : (à rendre avec la copie)**

# **3) Stock de matière**

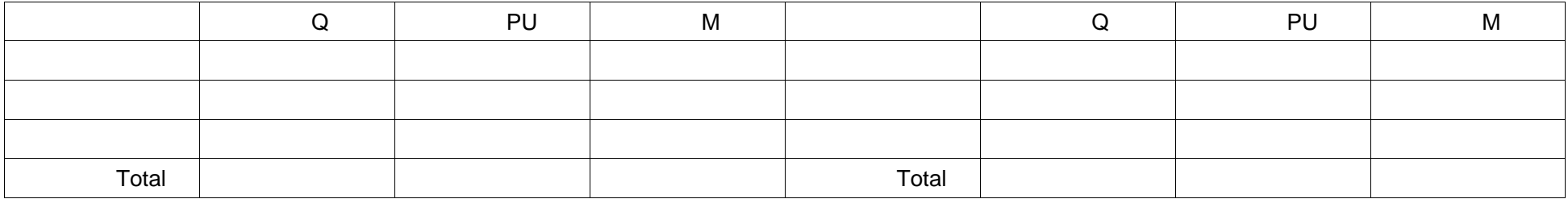

# **4) Coût de production**

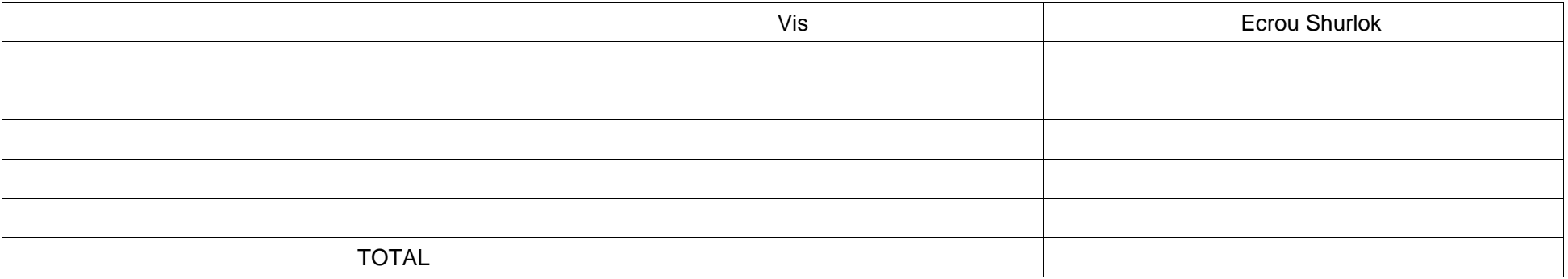

# **ANNEXE 3 :**

Données relatives à la commande du 11 septembre 2000.

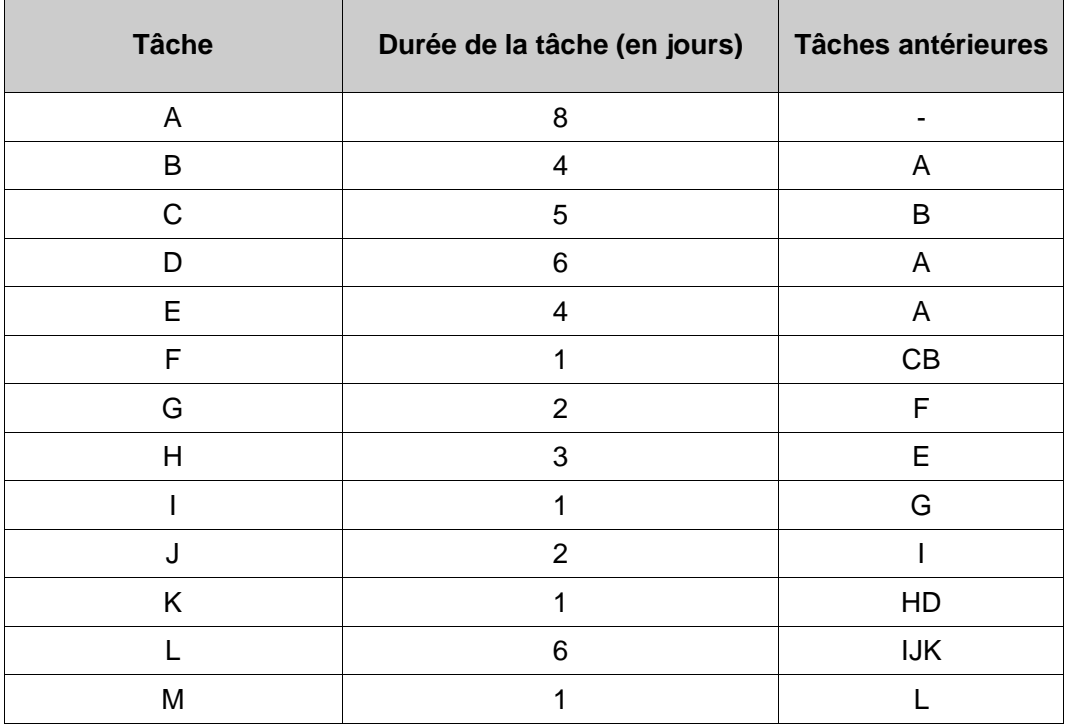